Vincent Attia, Mathilde Gaini, Edouard Maugendre et Catherine Pollak

*Annexe en ligne*

### **S1 – Efficience : détails des calculs**

A) Notations

On définit P<sub>bioref</sub> et P<sub>biosim</sub>, le prix d'une boîte de pondération 1 respectivement du bioréférent et du biosimilaire, et  $\Delta$ **Prix** =  $P_{\text{bioref}} - P_{\text{biosim}}$ , la différence de prix entre bioréférent et biosimilaire.

Pour i, la situation avec ou sans expérimentation, on définit :

- $Q_{\text{biorer}}^i$  et  $Q_{\text{biosim}}^i$  respectivement le nombre de boîtes pondérées en bioréférent et biosimilaire dans la situation i délivrées suite à PHMEV des établissements publics traités,
- $\Delta Q_{\text{Biosim}} = Q_{\text{Biosim}}^{\text{Expé}} Q_{\text{Biosim}}^{\text{Hors-expé}}$ , la différence de quantité de biosimilaires prescrits entre l'expérimentation et la situation contrefactuelle,
- I<sub>Biosim</sub> le montant de l'incitation reversée pour une boîte de biosimilaires de pondération 1,
- TI $_{\text{Biosim}}^{i} = \frac{I_{\text{Biosim}}^{i}}{\Delta \text{Prix}}$  le taux d'incitation pour une boîte de biosimilaires de pondération 1.

La dépense pour l'Assurance maladie est la somme des remboursements et des incitations versés :

 $\text{DEPENSE}^{\text{i}} = \text{REMB}^{\text{i}} + \text{INCIT}_{\text{Biosim}}^{\text{i}}$ 

avec

 $\bf{REMB}^i = \bf{P}_{bioref} * \bf{Q}^i_{Bioref} + \bf{P}_{biosim} * \bf{Q}^i_{Biosim}$ , sous l'hypothèse que l'Assurance maladie prend en charge à 100 % la dépense de médicaments, et

INCIT $_{\rm Biosim}^{\rm i}$ = I $_{\rm Biosim}^{\rm i}$  \* Q $_{\rm Biosim}^{\rm i}$ 

Enfin, prescrire un biosimilaire, dont le prix est plus bas, plutôt qu'un bioréférent, conduit à une baisse des remboursements versés par l'Assurance maladie qui équivaut à ∆Prix \* ∆Q<sub>Biosim</sub>. Sous l'hypothèse que l'expérimentation n'a pas d'impact sur la quantité totale de médicaments biologiques prescrits, mais uniquement sur la part de biosimilaires, on peut donc écrire :

 $REMB^{Exp\acute{e}} = REMB^{Hors-exp\acute{e}} - \Delta Prix * \Delta Q_{Biosim}$ 

B) Efficience, effets d'aubaine et de la substitution, seuil d'efficience

L'expérimentation est efficiente si elle conduit à une économie nette positive pour l'Assurance maladie.

Vincent Attia, Mathilde Gaini, Edouard Maugendre et Catherine Pollak

*Annexe en ligne*

On calcule l'économie nette engendrée par l'expérimentation, définie comme la différence entre la dépense hors expérimentation et la dépense avec expérimentation :

$$
DEPENSE^{Hors-expé} - DEPENSE^{Expé}
$$
\n
$$
= (REMB^{Hors-expé} + I_{Biosim}^{Hors-expé} * Q_{Biosim}^{Hors-expé}) - (REMB^{Expé} + I_{Biosim}^{Expé} * Q_{Biosim}^{Expes})
$$
\n
$$
= (REMB^{Hors-expé} + I_{Biosim}^{Hors-expé} * Q_{Biosim}^{Hors-expé} - (REMB^{Hors-expé} - \Delta Prix * \Delta Q_{Biosim}) - I_{Biosim}^{Expé}
$$
\n
$$
Q_{Biosim}^{Expé}
$$
\n
$$
= \Delta Prix * \Delta Q_{Biosim} - I_{Biosim}^{Expé} * Q_{Biosim}^{Expes} + I_{Biosim}^{Hors-expé} * Q_{Biosim}^{Hors-expé}
$$
\n
$$
= \Delta Prix * \Delta Q_{Biosim} - I_{Biosim}^{Expé} * (Q_{Biosim}^{Hors-expé} + \Delta Q_{Biosim}) + I_{Bissim}^{Hors-expé} * Q_{Biosim}^{Hors-expé}
$$
\n
$$
= \Delta Prix * \Delta Q_{Biosim} - (I_{Biosim}^{Expé} - I_{Biosim}^{Hors-expé}) * Q_{Biosim}^{Hors-expé} - I_{Biosim}^{Expé} * \Delta Q_{Biosim}
$$
\n
$$
= \Delta Prix * \Delta Q_{Biosim} - I_{Biosim}^{Expé} * \Delta Prix * \Delta Q_{Biosim} - \Delta I * Q_{Biosim}^{Hors-expé}
$$
\n
$$
= \Delta Prix * \Delta Q_{Biosim} - TI_{Biosim}^{Expé} * \Delta Prix * \Delta Q_{Biosim} - \Delta I * Q_{Biosim}^{Hors-expé}
$$
\n
$$
= \Delta Prix * (1 - TI_{Biosim}^{Expé}) * \Delta Q_{Biosim} - \Delta I * Q_{Biosim}^{Hors-expé}
$$

avec

∆ $Prix*(1-TI_{Biosim}^{Expé}) * \Delta Q_{Biosim}$  un effet engendré par la substitution source d'économies sur les remboursements,

∆*I* ∗ **Q<sup>µors−exp**é un effet d'aubaine dû à la hausse de l'incitation sur la quantité de biosimilaires qui aurait été prescrite</sup> même en absence d'expérimentation, source de dépenses supplémentaires.

Il y a efficience si :

$$
DEPEND \& \triangle Prix * (1 - TI^{Exp\acute{e}}_{Biosim}) * \Delta Q_{Biosim} - \Delta I * Q^{Hors-exp\acute{e}}_{Biosim} > 0
$$
\n
$$
\Leftrightarrow \Delta Prix * (1 - TI^{Exp\acute{e}}_{Biosim}) * \Delta Q_{Biosim} - \Delta I * Q^{Hors-exp\acute{e}}_{Biosim} > 0
$$
\n
$$
\Leftrightarrow \Delta Prix * (1 - TI^{Exp\acute{e}}_{Biosim}) * \Delta Q_{Biosim} - \Delta Prix * \Delta TI * Q^{Hors-exp\acute{e}}_{Biosim} > 0
$$
\n
$$
\Leftrightarrow \frac{\Delta Q_{Biosim}}{Q^{Hors-exp\acute{e}}_{Biosim}} > \frac{\Delta TI}{(1 - TI^{Exp\acute{e}}_{Biosim})}
$$

#### C) Application numérique

On calcule dans un premier temps les remboursements et les incitations versées suite à PHMEV pour chaque établissement et chaque mois.

Chaque médicament dispose d'un Code Identifiant de Présentation (Cip), code numérique qui permet d'identifier une présentation (ou encore conditionnement) d'un médicament.

*Economie et Statistique / Economics and Statistics, 542, 2024* 2

Vincent Attia, Mathilde Gaini, Edouard Maugendre et Catherine Pollak

*Annexe en ligne*

Pour estimer  $REMB<sup>Expé</sup>$  (respectivement  $\rm\,I^{Expé}_{Biosim}$ ) on multiplie chaque boîte effectivement délivrée (information au niveau du Cip) par son prix (respectivement sa pondération et le montant de l'incitation pour une boîte de pondération 1).

Pour la situation hors expérimentation, on commence par estimer la part contrefactuelle de biosimilaires au sein des PHMEV, en utilisant les résultats du modèle estimant l'effet de l'expérimentation sur la part de biosimilaires parmi les boîtes pondérées (cf. section 2.2). Sous l'hypothèse que les quantités totales de biomédicaments sont les mêmes avec ou sans expérimentation, on peut alors estimer  $\bf Q_{Biosim}^{Hors-exp\acute{e}}$ et  $\bf Q_{Bioref}^{Hors-exp\acute{e}}$ . Il est alors possible d'en déduire les incitations contrefactuelles  $I_{\text{Biosim}}^{\text{Hors}-\text{exp}\acute{e}}$ .

Pour estimer les remboursements contrefactuels,  $REMB^{Hors-expé}$ , on estime le prix moyen d'une boîte de pondération 1 pour les biosimilaires ( $\bf{Pm}_{biosim}$ ) et pour les bioréférents ( $\bf{Pm}_{bioref}$ ), à partir des boîtes effectivement prescrites. Plus précisément :

 $Pm_{bioref} =$ 1 NBE<sup>xpe</sup>  $\frac{1}{\text{Exp}e}$  )  $NB^{Exp\acute{e}}_{\mathrm{Cip}}*P_{\mathrm{Cip}}$  $\sum_{Cip \in \mathit{Bioref}}$  Pond<sub>Cip</sub>  $Pm_{biosim} =$ 1 NB<sub>Expe</sub>  $\frac{1}{\exp\left(\epsilon\right)}$  /  $NB^{\text{Expé}}_{\text{Cip}} * P_{\text{Cip}}$  $Cip \in Biosim$  Pond<sub>Cip</sub>

Avec  $P_{\rm Cip}$  et  $\rm{Pond}_{\rm Cip}$  respectivement le prix et la pondération pour chaque CIP,  $\rm NB^{Expé}_{\rm Bioref}\,$  le nombre – non pondéré - de boîtes de bioréférents délivrées dans le cadre de l'expérimentation et  $\rm NB^{Expé}_{Biosim}$  celui pour les biosimilaires. On somme donc sur l'ensemble des types de boîtes (marque et présentation) délivrées, respectivement de bioréférents et de biosimilaires, pour un mois donné et un établissement donné. Ainsi, pour une boîte de pondération 0,5, on multiplie le prix par 2 pour se ramener au prix « qui serait pratiqué pour une boîte de pondération 1 ». Dans les faits, le résultat de ce calcul diffère légèrement du prix moyen obtenu en ne prenant que les boîtes de pondération 1, notamment car les prix ne sont pas strictement proportionnels à la quantité de substance active.

On somme ensuite, pour la situation avec comme pour la situation sans expérimentation, ces remboursements et incitations mensuels par établissement afin d'avoir une estimation annuelle. Enfin, pour passer de la dépense liée aux boîtes délivrées suite à PHMEV (respectivement de bioréférents et biosimilaires) à la dépense liée à l'ensemble des boîtes délivrées en ville suite à PHMEV ou prescription ultérieure par un professionnel de ville, dans la situation contrefactuelle comme pour la situation avec expérimentation, on utilise deux coefficients multiplicatifs estimés annuellement sur les données de l'expérimentation : le nombre total de boîtes délivrées en ville par rapport à celui directement lié à une PHMEV, et la probabilité que le type de médicament biologique prescrit en ville soit différent de celui prescrit en PHMEV.

On fait une approximation des effets de la substitution, d'aubaine et des seuils d'efficience annuels en utilisant la moyenne des incitations et la moyenne des taux d'incitation mensuels observés sur l'année, ainsi que les prix moyens pour une boîte de pondération 1 de bioréférents et biosimilaires (voir ci-dessus) sur l'année.

Les effets d'aubaine et de la substitution sur l'ensemble de la période d'expérimentation sont la somme des effets annuels. Enfin, pour estimer le seuil d'efficience sur l'ensemble de l'expérimentation, on utilise la moyenne des taux d'incitation mensuels sur l'ensemble de la période.

*Economie et Statistique / Economics and Statistics, 542, 2024* 3

Vincent Attia, Mathilde Gaini, Edouard Maugendre et Catherine Pollak

*Annexe en ligne*

### **S2 – Support commun**

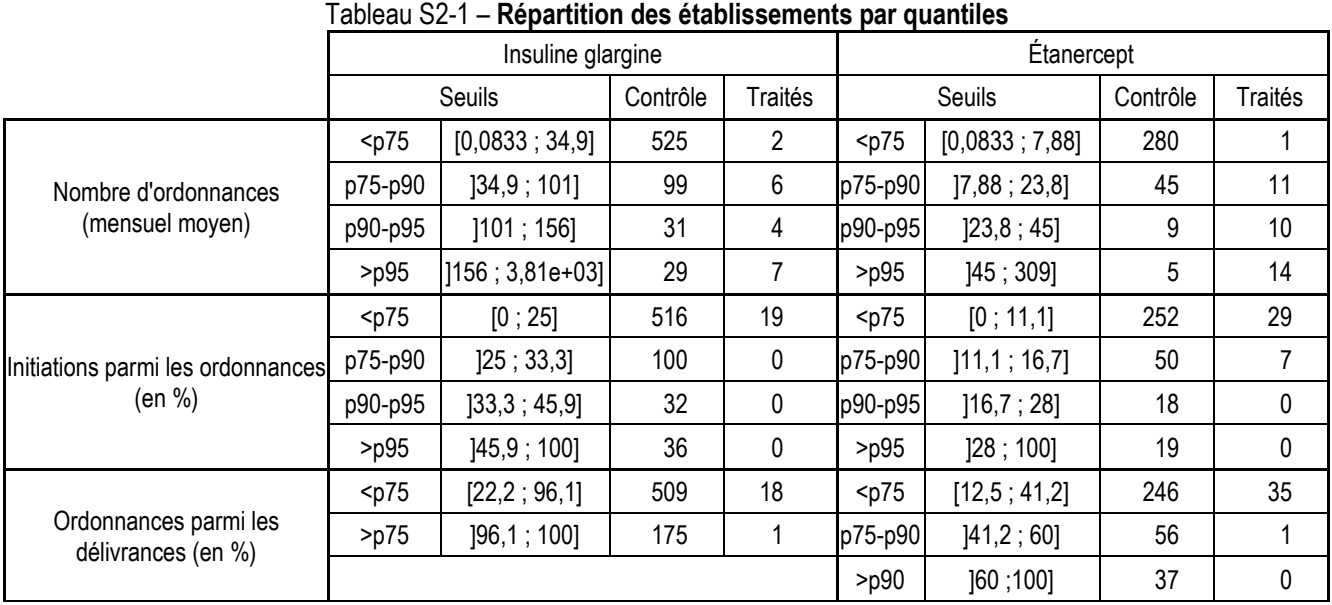

Note : l'échantillon est décomposé en quantiles en prenant pour seuils les percentiles p75, p90, et p95. En raison de quantiles égaux pour certaines covariables, le nombre de catégories varie.

Données : SNDS (caractéristiques des établissements prescripteurs responsables de délivrances sur la période d'octobre 2017 à septembre 2021), DSS (candidatures et refus).

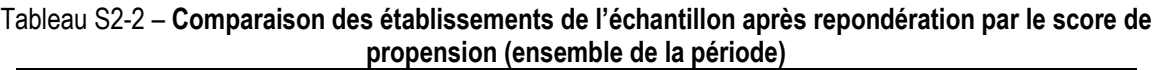

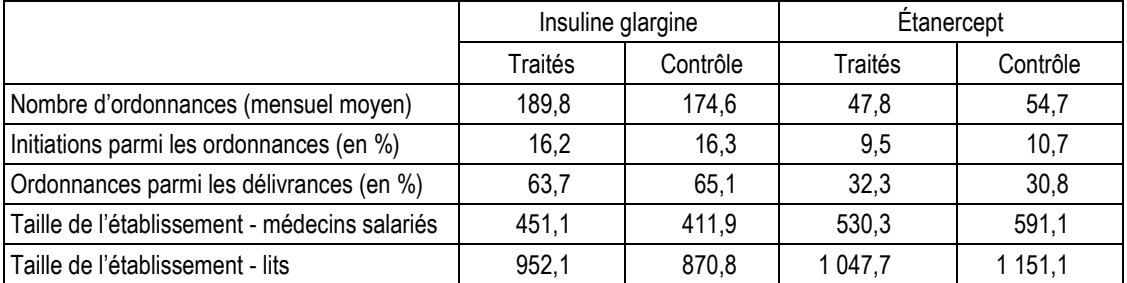

Données : SNDS (caractéristiques des établissements prescripteurs responsables délivrances sur la période d'octobre 2017 à septembre 2021 : indicateurs de délivrance, d'ordonnances, d'initiations), SAE 2019 (indicateurs de taille en équivalent temps plein des médecins et de lits en médecine, chirurgie, obstétrique).